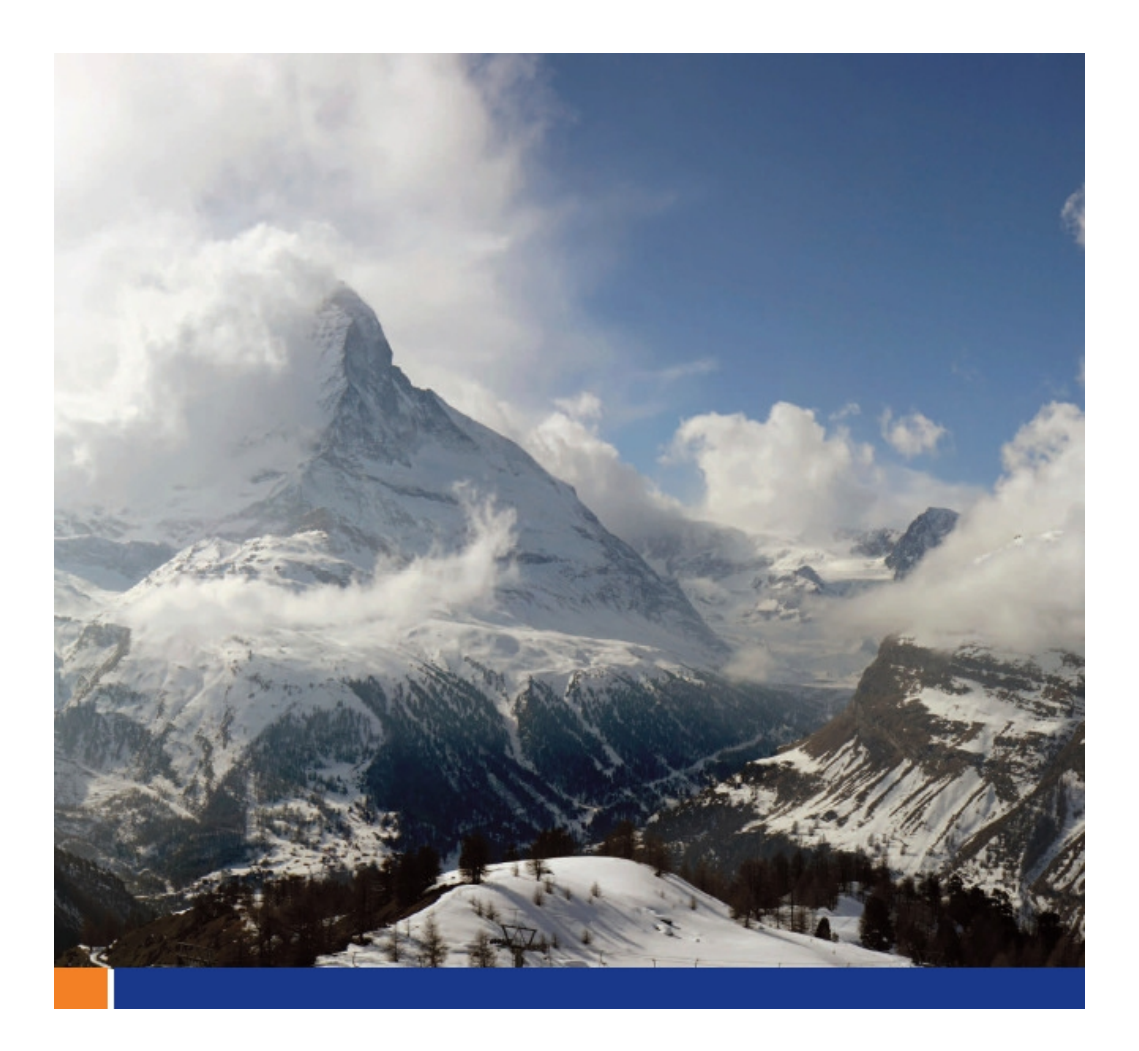

# The Dbmlsync API

Author: Joshua Savill, Product Manager Date: October 30th, 2008

このホワイトペーパーは、SQL Anywhere 11 を対象に書かれました。

# もくじ

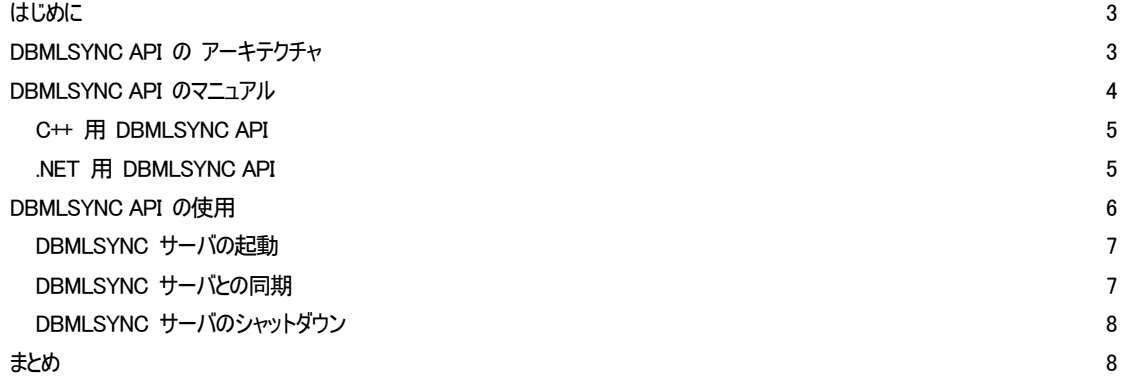

# 図

![](_page_1_Picture_59.jpeg)

### はじめに

SQL Anywhere 11 では、C++ または .NET 開発言語で記述されたアプリケーションが Mobile Link 同期をシームレスに起動で きるようにするプログラミング・インタフェースが Dbmlsync API により提供されます。同期によって生成されたフィードバック情報がアプリ ケーションに返されます。

Dbmlsync API の .NET サンプルは、以下よりダウンロードしてください。 ftp://ftp.ianywhere.jp/public/tech/DBMLSyncAPI.zip

#### DBMLSYNC API の アーキテクチャ

通常、Mobile Link クライアントが Mobile Link サーバとの接続を開くときに同期が開始されます。Mobile Link クライアントは、最 後に完了した同期以降にリモート・データベースに加えられたデータ変更をアップロードします。Mobile Link サーバは、データ変更を統 合データベースに適用してから、最後に完了した同期以降に統合データベースに加えられたすべての変更のダウンロードを生成します。 Mobile Link クライアントは、リモート・データベースに変更を適用します。図 1 は、一般的な Mobile Link のアーキテクチャを示して います。

![](_page_2_Figure_5.jpeg)

図 1 ‐ Mobile Link 同期

Dbmlsync API を使用する場合、同期のアーキテクチャは一般的な Mobile Link 同期と同じです。Mobile Link クライアントが Mobile Link サーバとの通信を介して同期を実行します。ただし、アプリケーションが Mobile Link クライアントとの通信を介して Mobile Link サーバとの通信を開始する方法は異なります。Dbmlsync API を使用する場合、Mobile Link クライアントが dbmlsync になります。

Dbmlsync API には、C++ と .NET の 2 つのバージョンがあります。

C++ バージョンは、DLL dbmlsynccli11.dll に実装されます。C++ バージョンを使用するアプリケーションは、C++ コードにヘッダ dbmlsynccli.hpp をインクルードし、インポート・ライブラリ dbmlsynccli11.lib とリンクする必要があります。また、dbmlsynccli11.dll をア プリケーションとともに配備する必要があります。

.NET バージョンは、iAnywhere.MobiLink.Client.dll アセンブリに実装されます。.NET バージョンを使用するアプリケーションは、アセン ブリへの参照を .NET プロジェクトにインクルードする必要があります。また、iAnywhere.MobiLink.Client.dll アセンブリをアプリケーショ ンとともに配備する必要があります。

Dbmlsync API を使用するには、クライアント・アプリケーションは、DbmlsyncClient クラスで指定されているメソッドをインスタンス化し て呼び出します。DbmlsyncClient クラスは、TCP/IP を使用して dbmlsync サーバと通信し、同期を開始します。dbmlsync サーバ は、Mobile Link サーバおよび SQL Anywhere リモート・データベースに接続して同期を実行します。実際には dbmlsync サーバは、 受信モードで同期要求を待つ dbmlsync クライアントです。dbmlsync サーバとアプリケーションは、同一マシン上で稼働していなけれ ばなりません。図 2 は、Dbmlsync API と dbmlsync サーバのアーキテクチャを示しています。

![](_page_3_Figure_2.jpeg)

図 2 ‐ Dbmlsync API と dbmlsync サーバ

同期中、dbmlsync サーバが、同期の進捗状況に関する情報とフィードバックを含む一連のイベントを提供します。これらのイベントは、 dbmlsync サーバから DbmlsyncClient クラスに送信されてキューに入ります。DbmlsyncClient クラスの一部である GetEvent メソッ ドがクライアント・アプリケーションによって呼び出され、キュー内の次のイベントを取り出します。このアーキテクチャでは、dbmlsync サー バが接続して同期できるのは、1 つのリモート・データベースだけです。クライアント・アプリケーションは、dbmlsync サーバを共有する 機能を持っていますが、リモート・データベースで一度に実行できる同期は 1 つだけです。dbmlsync サーバが同期の実行中に同期 要求を受信した場合、その要求はキューに入り、実行中の同期が完了したときに dbmlsync サーバによって実行されます。

### DBMLSYNC API のマニュアル

Dbmlsync API プログラミング・インタフェースの詳細については、SQL Anywhere 11 のマニュアルで説明されています。

#### C++ 用 DBMLSYNC API

DbmlsyncClient クラスの C++ 実装用 Dbmlsync API メソッドについては、SQL Anywhere 11 のマニュアルの以下の項で説明され ています。

Mobile Link - クライアント管理 ≫ Mobile Link 用 SQL Anywhere クライアント ≫ dbmlsync API ≫ C++ 用 dbmlsync API

オンライン・マニュアル: http://dcx.sybase.com/index.html#1101/ja/mlclient\_ja11/mc-dbmlsyncserv-s-4174851.html

#### .NET 用 DBMLSYNC API

DbmlsyncClient クラスの .NET 実装用 Dbmlsync API メソッドについては、SQL Anywhere 11 のマニュアルの以下の項で説明さ れています。

Mobile Link - クライアント管理 ≫ Mobile Link 用 SQL Anywhere クライアント ≫ dbmlsync API ≫ .NET 用 dbmlsync API

オンライン・マニュアル: http://dcx.sybase.com/index.html#1101/ja/mlclient\_ja11/mc-dbmlsyncserv-s-4311724.html

#### DBSC\_EVENT 構造体の使用

同期の実行中、dbmlsync サーバは、同期の進捗状況に関する情報とフィードバックを含む一連のイベントを生成します。各イベン トは、dbmlsync サーバから DbmlsyncClient クラスに送信され、DBSC\_Event 構造体に格納されます。同期中、DBSC\_Event 構 造体はキューに入ります。GetEvent メソッドの呼び出しにより、キュー内の次の DBSC\_Event 構造体が取り出されます。 DBSC\_Event 構造体を取り出せない場合、GetEvent メソッドは、次の DBSC\_Event 構造体が取り出し可能になるまで待つか、 指定された時間でタイムアウトになります。

同期中に生成されるイベントの種類は、GetEvent メソッドの呼び出し時に適用される一連のプロパティによって制御できます。 SetProperty メソッドにより、同期中のイベントの種類を有効化したり無効化したりすることができます。不要なイベントを無効化する ことで、同期全体のパフォーマンスを向上できます。

DBSC\_Event 構造体については、SQL Anywhere 11 のマニュアルの以下の項で説明されています。

Mobile Link - クライアント管理 ≫ Mobile Link 用 SQL Anywhere クライアント ≫ dbmlsync API ≫ C++ 用 dbmlsync API ≫ DBSC\_Event 構造体

#### オンライン・マニュアル: http://dcx.sybase.com/index.php#1100en/mlclient\_en11/mc-dbmlsyncserv-s-5226880.html

Mobile Link - クライアント管理 ≫ Mobile Link 用 SQL Anywhere クライアント ≫ dbmlsync API ≫ .NET 用 dbmlsync API ≫ DBSC\_Event 構造体

オンライン・マニュアル: http://dcx.sybase.com/index.html#1101/ja/mlclient\_ja11/mc-dbmlsyncserv-s-5226880.html

## DBMLSYNC API の使用

Dbmlsync API を使用する前に、DbmlsyncClient クラスをインスタンス化する必要があります。

C++ の場合、%SQLANY11%¥SDK¥Include フォルダ内のヘッダ dbmlsynccli.hpp をインクルードし、%SQLANY11%¥SDK¥Lib¥X86 フォルダ内の dbmlsynccli.lib にリンクします。また、アプリケーションとともに %SQLANY11%\bin32 フォルダ内の dbmlsynccli.11.dll を 配備します。

.NET の場合、iAnywhere.MobiLink.Client コンポーネント/DLL への参照を作成する必要があります。通常、このアセンブリはすで に .NET コンポーネント・リストに統合されていますが、リストにない場合は、%SQLANY11%¥Assembly¥V2 ディレクトリに配置されて います。

図 3 は、Dbmlsync API を使用して同期を行う場合のシーケンス・フローです。

![](_page_5_Figure_5.jpeg)

**Consolidated Database** 

図 3 ‐ Dbmlsync API のシーケンス・フロー

Dbmlsync API のシーケンス・フローは、3 つのフェーズに分けられます。フェーズ 1 では、クライアント・アプリケーションが DbmlsyncClient クラスをインスタンス化し、dbmlsync サーバを起動し、dbmlsync サーバとの接続を確立します。 フェーズ 2 では、クライアント・アプリケーションが Sync メソッドを呼び出し、dbmlsync サーバによる同期の実行を要求します。 dbmlsync サーバは、この時点でデータベースとの接続を確立します。その他の同期要求はすべてキューに入ります。 同期の実行中がフェーズ 3 になります。フェーズ 3 では dbmlsync サーバが、同期の進捗状況に関する情報とフィードバックを含む 一連のイベントを生成します。各イベントは、dbmlsync サーバから DbmlsyncClient クラスに送信され、DBSC\_Event 構造体に格 納されます。DBSC\_Event 構造体はキューに入ります。GetEvent メソッドを使用して、キュー内の DBSC\_Event 構造体が取り出さ れます。

#### DBMLSYNC サーバの起動

以下の .NET サンプルは、dbmlsync サーバの起動方法を示しています。

```
using System; 
using System.Collections.Generic; 
using System.Text; 
using iAnywhere.MobiLink.Client; 
namespace StartServer { 
    class Program { 
       static void Main(string[] args) { 
           DbmlsyncClient client = DbmlsyncClient.InstantiateClient(); 
           DBSC_StartType starttype; 
           client.Init(); 
           client.StartServer(2700, "-c ¥"DSN=api_rem¥"", 3000, out 
starttype); 
           client.Fini(); 
        } 
    } 
}
```
#### DBMLSYNC サーバとの同期

以下の .NET サンプルは、dbmlsync サーバとの同期の要求方法を示しています。dbmlsync サーバは、上記の StartServer .NET の実行によりすでに稼働中であるとします。

```
using System; 
using System.Collections.Generic; 
using System.Text; 
using iAnywhere.MobiLink.Client; 
namespace Sync { 
    class Program { 
       static void Main(string[] args) { 
           DbmlsyncClient client = DbmlsyncClient.InstantiateClient(); 
           DBSC_Event evt = new DBSC_Event(); 
           client.Init(); 
           client.Connect("localhost", 2700, "dba", "sql"); 
           client.Sync("profile1", "Verbosity=HIGH"); 
           //Loop until DBSC_EVENTTYPE_SYNC_DONE 
          while (client.GetEvent(ref evt, 3000) ==
DBSC_GetEventRet.DBSC_GETEVENT_OK) { 
              //do stuff 
              if (evt.type == 
DBSC_EventType.DBSC_EVENTTYPE_SYNC_DONE) { 
                  break; 
 } 
       } 
client.Disconnect();
```

```
client.Fini(); 
          } 
      } 
}
```

```
DBMLSYNC サーバのシャットダウン
以下の .NET サンプルは、dbmlsync サーバのシャットダウン方法を示しています。
```

```
using System; 
using System.Collections.Generic; 
using System.Text;
using iAnywhere.MobiLink.Client; 
namespace StopServer { 
    class Program { 
       static void Main(string[] args) { 
           DbmlsyncClient client = DbmlsyncClient.InstantiateClient(); 
           client.Init(); 
           client.Connect("localhost", 2700, "dba", "sql"); 
client.ShutdownServer(DBSC_ShutdownType.DBSC_SHUTDOWN_ON_EMPTY_QUEUE);
           client.WaitForServerShutdown(5000); 
           client.Fini(); 
        } 
    } 
}
```
# まとめ

このマニュアルでは、Dbmlsync API の動作について説明し、API に関するマニュアルへのリンクを提供しました。また、dbmlsync サー バの起動方法、同期の開始方法、および dbmlsync サーバのシャットダウン方法を示す .NET サンプルもご紹介しました。

![](_page_8_Picture_0.jpeg)

Copyright (C) 2008 iAnywhere Solutions, Inc. All rights reserved.

iAnywhere Solutions、iAnywhere Solutions (ロゴ) は、iAnywhere Solutions, Inc.とその系列会社の商標です。その 他の商標はすべて各社に帰属します。

本書に記載された情報、助言、推奨、ソフトウェア、文書、データ、サービス、ロゴ、商標、図版、テキスト、写 真、およびその他の資料(これらすべてを"資料"と総称する)は、iAnywhere Solutions, Inc.とその提供元に帰属し、 著作権や商標の法律および国際条約によって保護されています。また、これらの資料はいずれも、iAnywhere Solutionsとその提供元の知的所有権の対象となるものであり、iAnywhere Solutionsとその提供元がこれらの権利の すべてを保有するものとします。

資料のいかなる部分も、iAnywhere Solutionの知的所有権のライセンスを付与したり、既存のライセンス契約に修正 を加えることを認めるものではないものとします。

資料は無保証で提供されるものであり、いかなる保証も行われません。iAnywhere Solutionsは、資料に関するすべ ての陳述と保証を明示的に拒否します。これには、商業性、特定の目的への整合性、非侵害性の黙示的な保証を無 制限に含みます。

iAnywhere Solutionsは、資料自体の、または資料が依拠していると思われる内容、結果、正確性、適時性、完全性 に関して、いかなる理由であろうと保証や陳述を行いません。iAnywhere Solutionsは、資料が途切れていないこと、 誤りがないこと、いかなる欠陥も修正されていることに関して保証や陳述を行いません。ここでは、「iAnywhere Solutions」とは、iAnywhere Solutions, Inc.またはSybase,Inc.とその部門、子会社、継承者、および親会社と、その 従業員、パートナー、社長、代理人、および代表者と、さらに資料を提供した第三者の情報元や提供者を表します。